# SIMULAZIONE DI SISTEMI IN LINGUAGGIO C/C++

(Prof. Fischetti Pietro)

# SISTEMI ELETTRICI

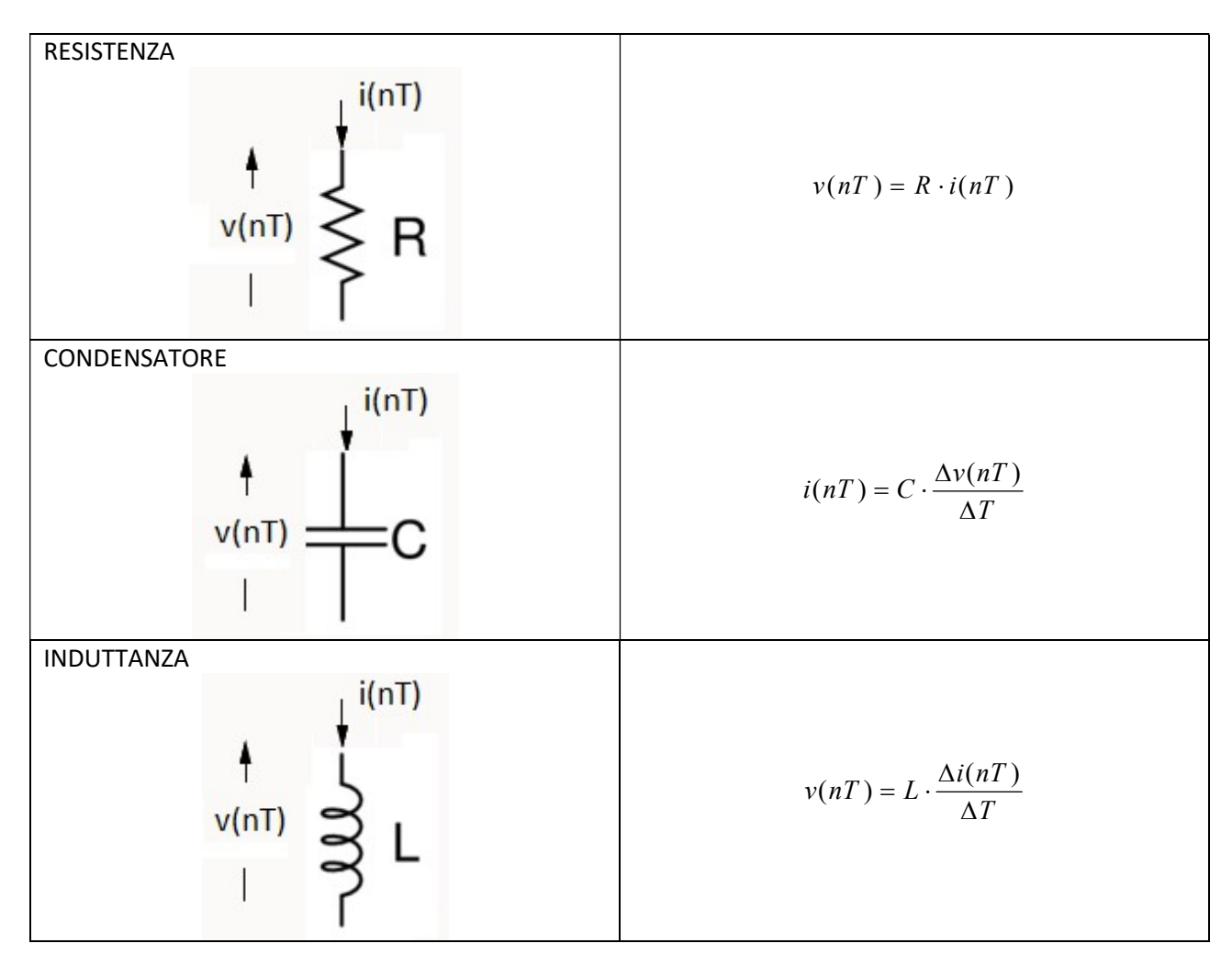

Per l'approssimazione delle derivate utilizzeremo le differenze all'indietro del metodo di Eulero[1]:

 $\Delta T = nT - (n-1)T = T$  $\Delta i(nT) = i(nT) - i[(n-1)T]$  $\Delta v(nT) = v(nT) - v[(n-1)T]$ 

## ESEMPIO RC:

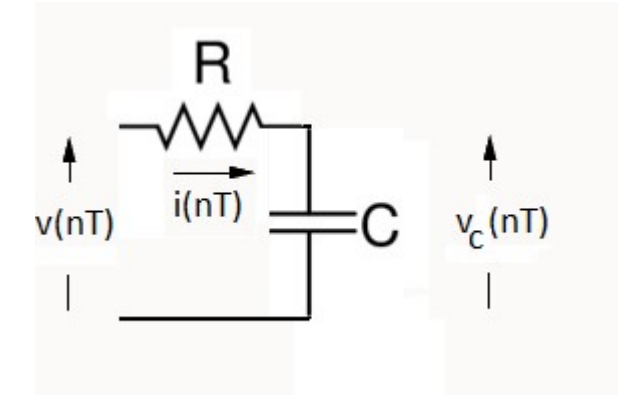

Calcolo della tensione ai capi del condensatore:

$$
v(nT) = R \cdot i(nT) + Vc(nT)
$$
  
\n
$$
v(nT) = RC \cdot \frac{\Delta Vc(nT)}{T} + Vc(nT)
$$
  
\n
$$
v(nT) = RC \cdot \frac{Vc(nT) - Vc[(n-1)T]}{T} + Vc(nT)
$$
  
\n
$$
v(nT) = RC \cdot \frac{Vc(nT)}{T} - RC \cdot \frac{Vc[(n-1)T]}{T} + Vc(nT)
$$
  
\n
$$
Vc(nT) \left(1 + \frac{RC}{T}\right) = \frac{Vc[(n-1)T]}{T} \cdot RC + V(nT)
$$
  
\n
$$
Vc(nT) \left(\frac{T + RC}{T}\right) = \frac{Vc[(n-1)T]}{T} \cdot RC + V(nT)
$$
  
\n
$$
Vc(nT) = \frac{Vc[(n-1)T] \cdot RC}{T} \cdot \frac{T}{T + RC} + \frac{T \cdot V(nT)}{T + RC}
$$
  
\n
$$
Vc(nT) = \frac{Vc[(n-1)T] \cdot RC}{T + RC} + \frac{T \cdot V(nT)}{T + RC}
$$

Simulazione in C/C++:

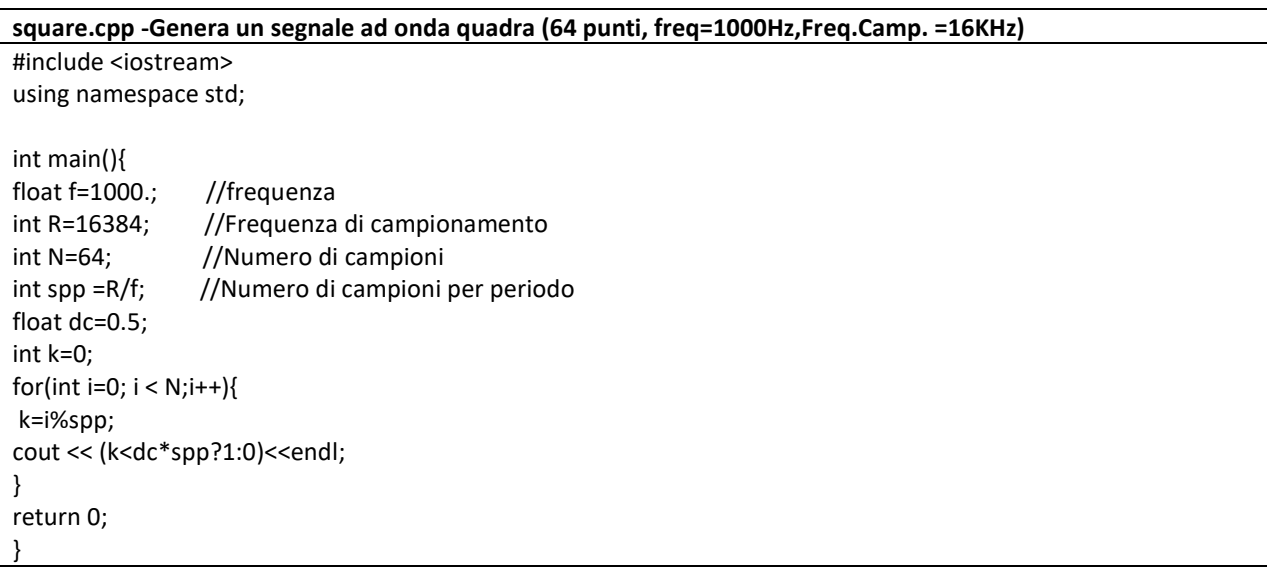

RC.cpp - Circuito RC(R=100Ohm,C=1uF)

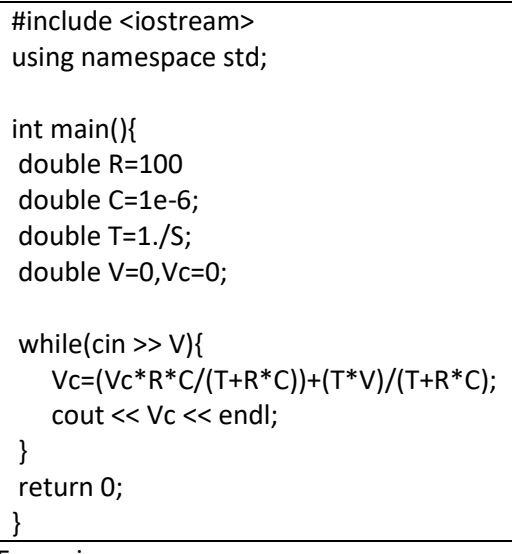

Esecuzione:

C:\>square | RC>a.txt

Visualizzazione in Excel:

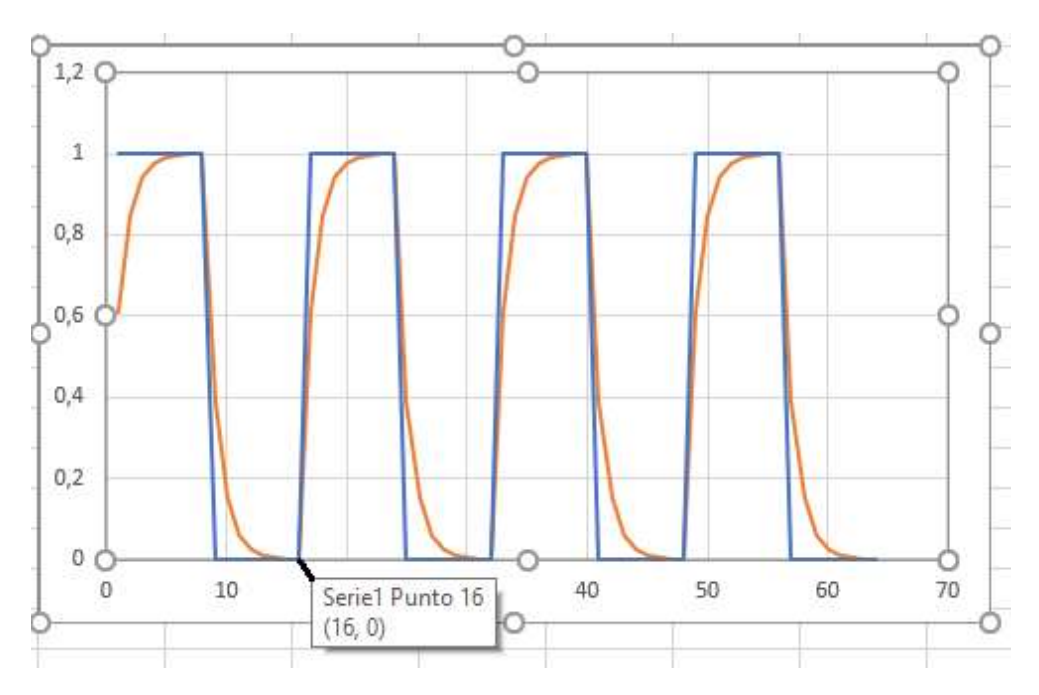

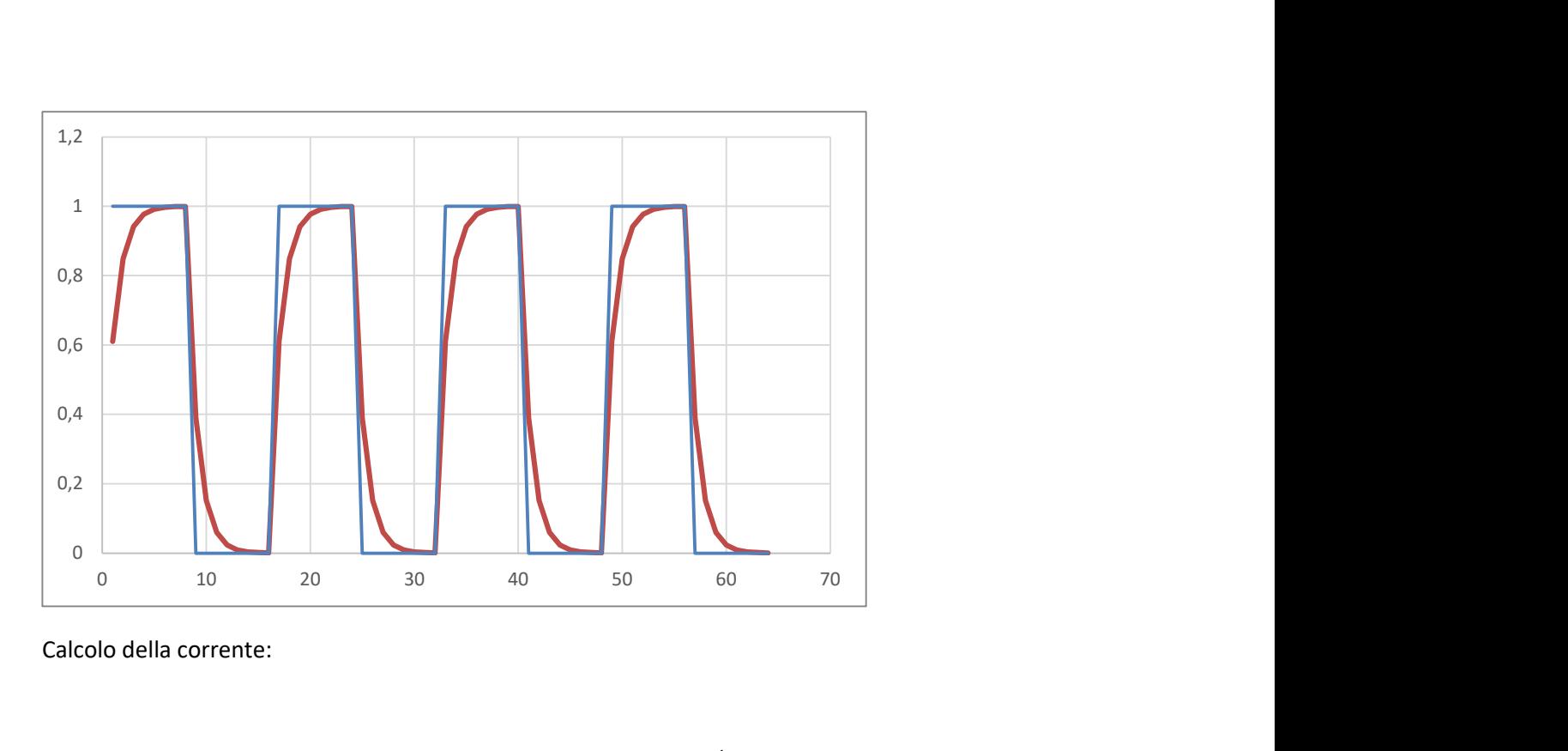

Calcolo della corrente:

$$
v(t) = R \cdot i(t) + v_c(t) = R \cdot i(t) + \frac{1}{C} \int i(t) dt
$$

Differenziando:

$$
\frac{dv(t)}{dt} = R \cdot \frac{di(t)}{dt} + \frac{i(t)}{C}
$$

Approssimando:

$$
R \cdot \frac{i(nT) - i[(n-1)T]}{T} + \frac{1}{C} \cdot i(nT) = \frac{v(nT) - vc[(n-1)T]}{T}
$$

# SISTEMI MECCANICI

# Massa-molla orizzontale senza attrito

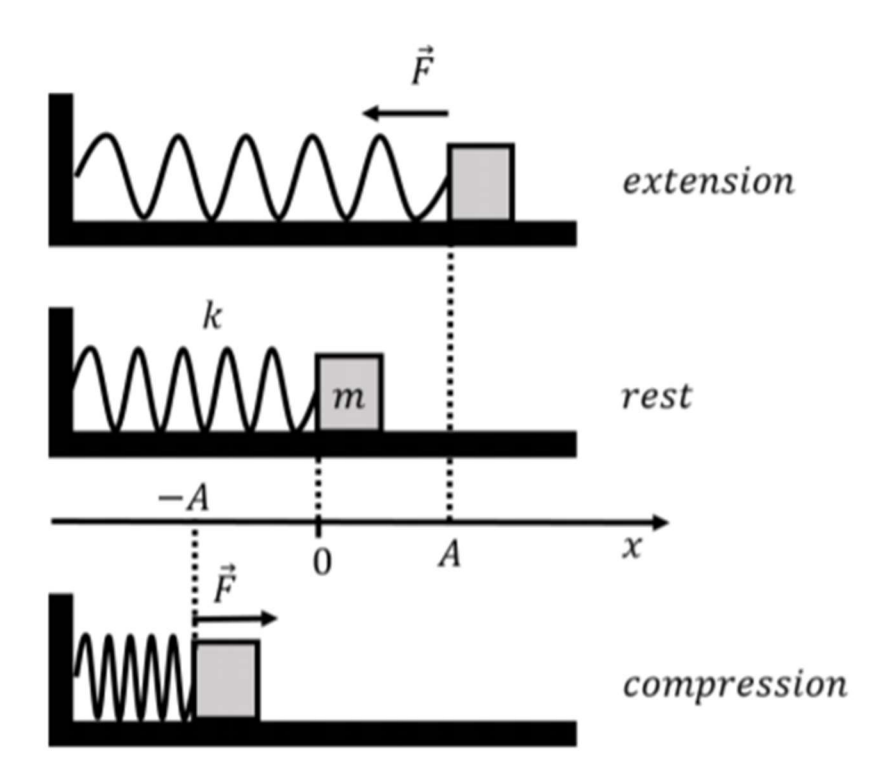

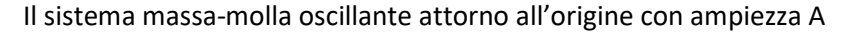

## DESCRIZIONE DELL'ENERGIA

In ogni posizione x l'energia meccanica E e' pari alla somma dell'energia potenziale U e l'energia cinetica K

$$
E = U + K = \frac{1}{2}kx^2 + \frac{1}{2}mv^2
$$

Nei punti di oscillazione massima (+A) e minima (-A) la velocita' e zero quindi l'energia cinetica e':

$$
E = \frac{1}{2}kA^2 = \frac{1}{2}kx^2 + \frac{1}{2}mv^2
$$

Quindi se si conosce l'ampiezza A si ottiene la velocita' in un punto x:

$$
v(x) = \sqrt{\frac{k(A^2 - x^2)}{m}}
$$

La velocita' massima si otterra' nella posizione: x=0:

$$
v_{max} = A \sqrt{\frac{k}{m}}
$$

Legge di Hook:  $F = -kx$  II legge della dinamica:  $F = ma = m \frac{d^2x}{dt^2} \Rightarrow m \frac{d^2x}{dt^2} = -kx$ 

Quindi approssimando le derivate:

$$
a = \frac{-kx}{m} \quad a \simeq \frac{\Delta v}{\Delta t} \quad v \simeq \frac{\Delta x}{\Delta t}
$$

# SIMULAZIONE IN C/C++

#### Massa-molla orizzontale senza smorzamento

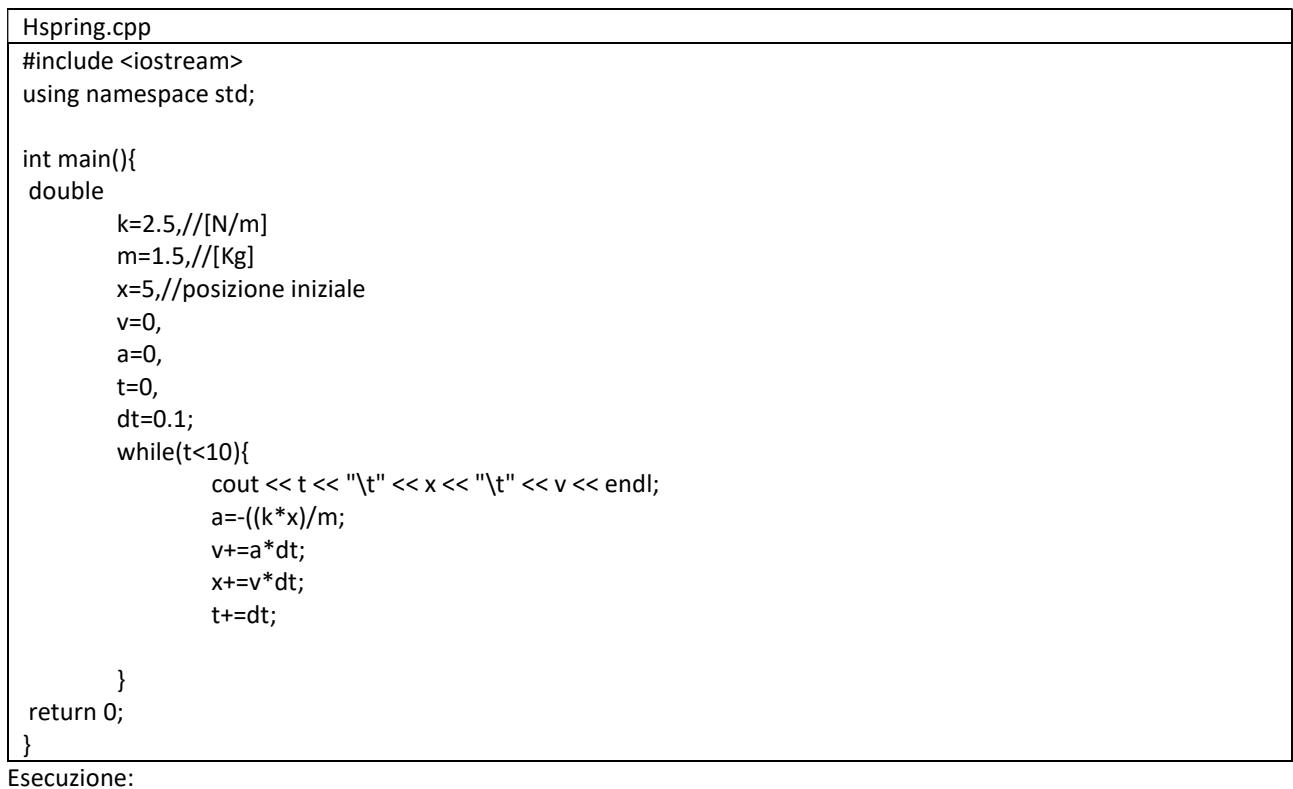

C:\>hspring.exe > a.txt

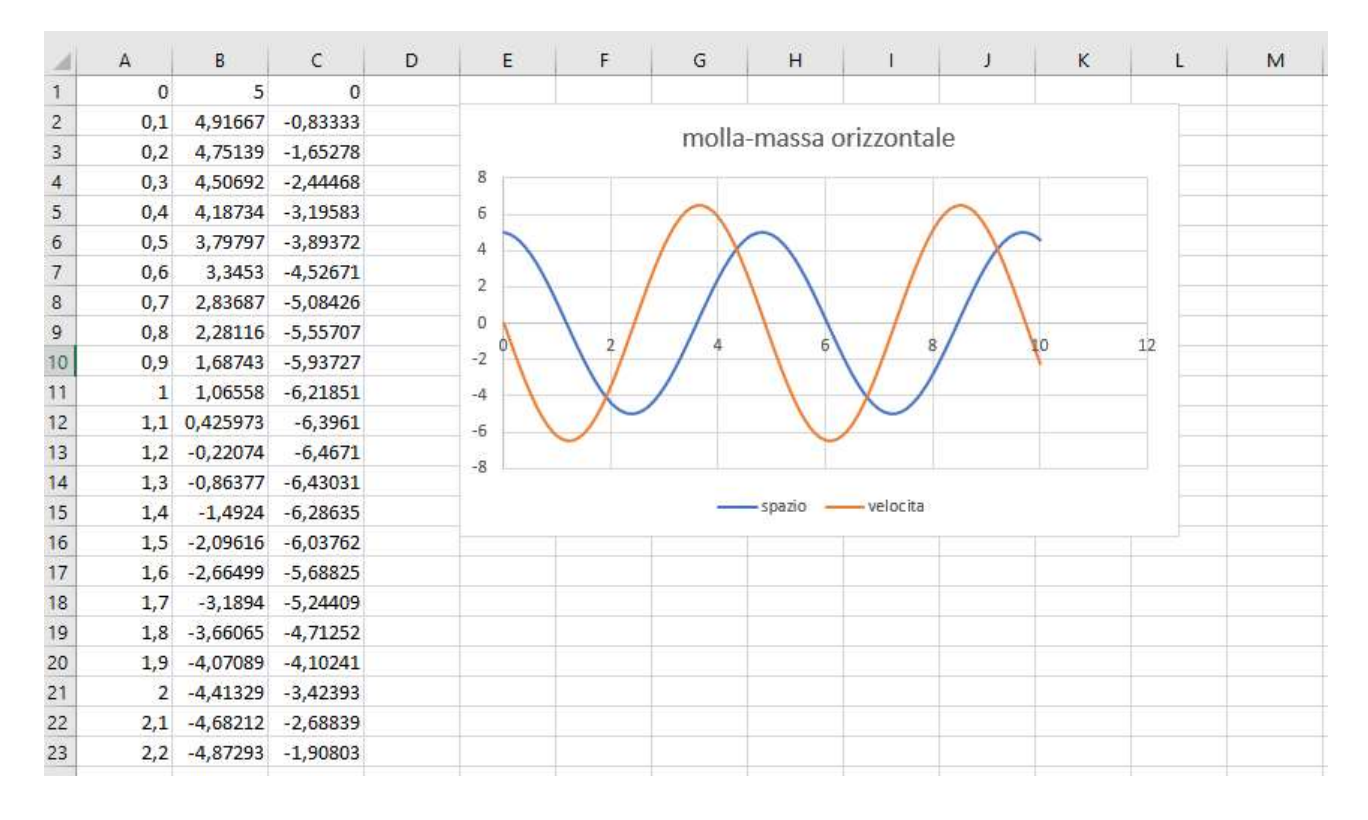

### Massa-molla verticale senza attrito

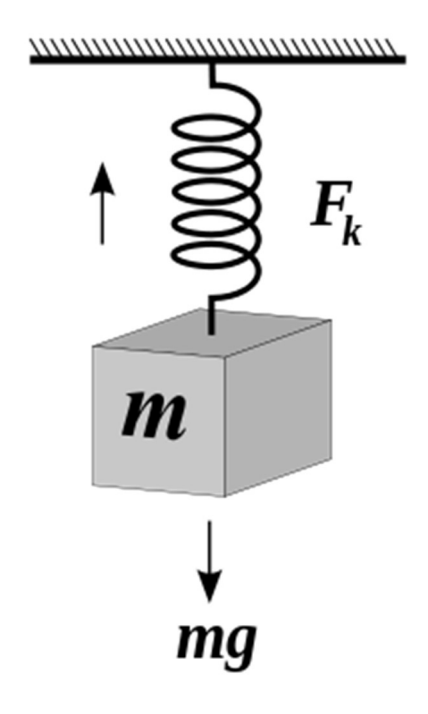

Mentre nel caso orizzontale, avevamo:

$$
F=-kx
$$

Ora nel caso verticale abbiamo du forze: la forza di Hook F1=-kx e la forza di gravita': F2=mg. Qundi la forza totale e' data dalla somma: F=F1+F2=-kx+mg

Che differisce dal caso orizzontale per la presenza di un termine costante:mg. Riscrivendo:

$$
F = -kx + mg = -k\left(x - \frac{m}{k}g\right)
$$

analoga all caso orizzontale piu' uno scostamento:

$$
x_0 = \frac{mg}{k}
$$

Ritornando alla precedente relazione:

$$
F = -kx + mg = ma = m\frac{dv}{dt} = m\frac{d^2x}{dt^2}
$$

Quindi

$$
ma = -kx + mg \Rightarrow a = \frac{-kx}{m} + g \qquad a = \frac{dv}{dt} \qquad v = \frac{dx}{dt}
$$

Approssimando:

$$
a = \frac{-kx}{m} + g \quad a \simeq \frac{\Delta v}{\Delta t} \quad v \simeq \frac{\Delta x}{\Delta t}
$$

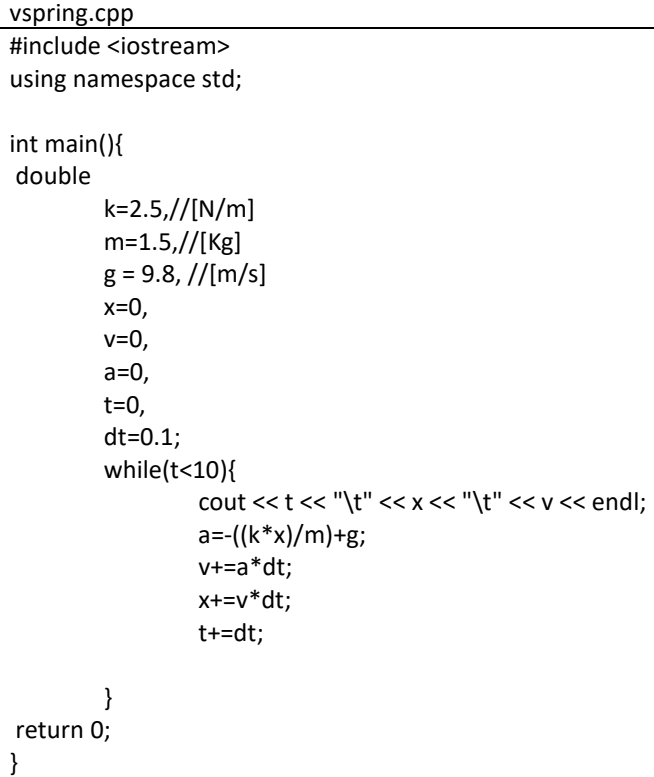

Esecuzione:

C:\>vsrping.exe > a.txt

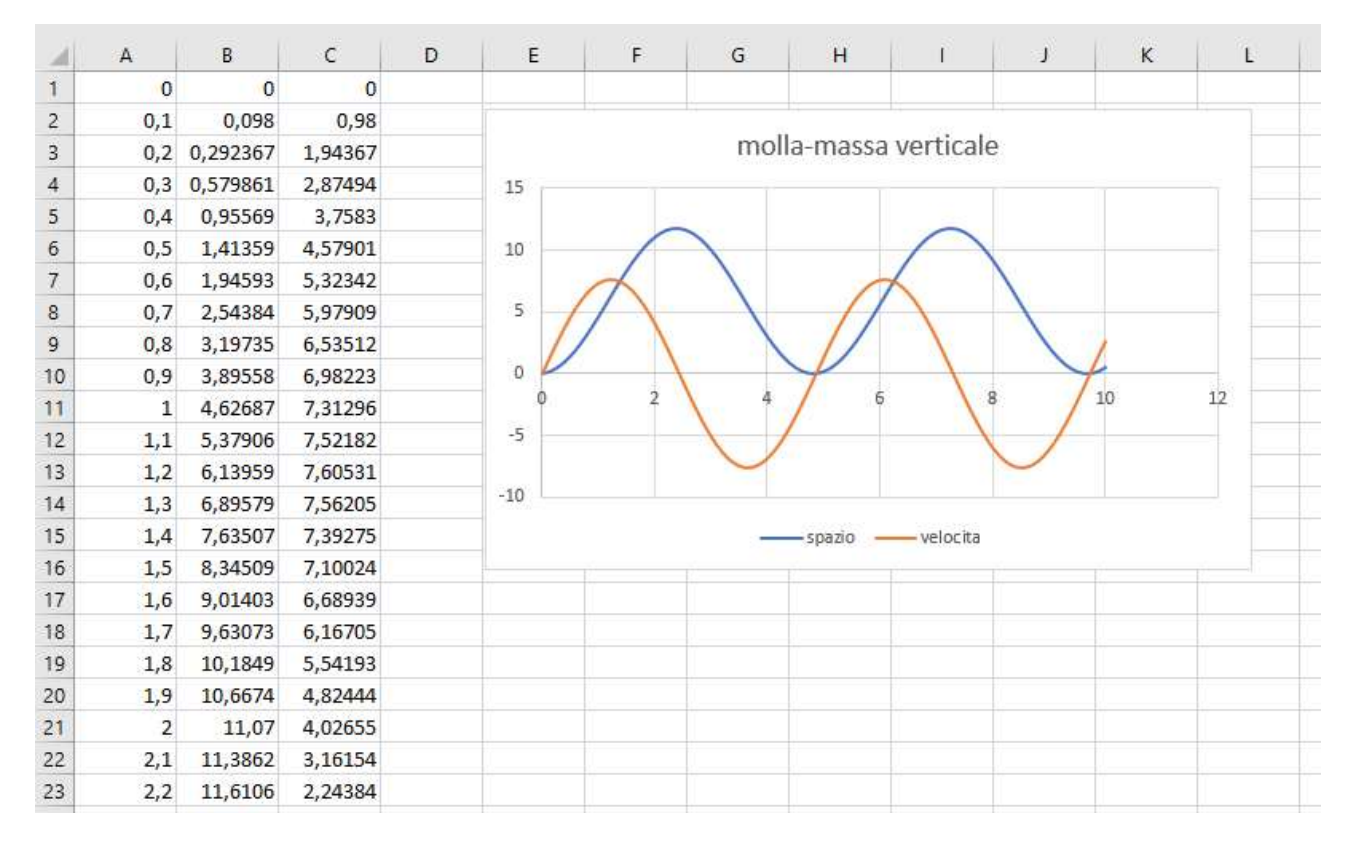

#### MASSA-MOLLA VERTICALE CON SMORZAMENTO

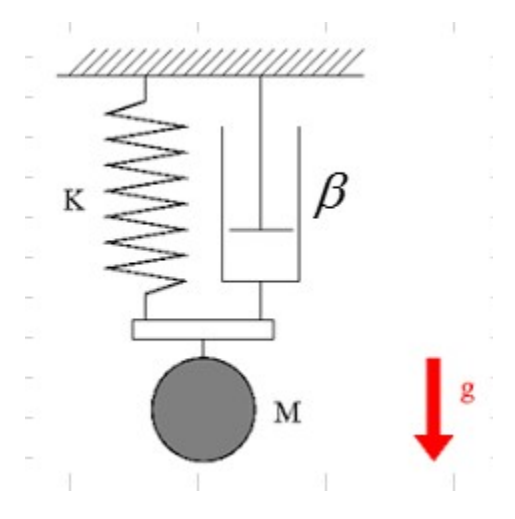

Introduciamo la forza responsabile dello smorzamento proporzionale alla velocita':

$$
F_d = -\beta v \qquad v = \frac{dx}{dt} \Rightarrow F_d = -\beta \frac{dx}{dt}
$$

Le forze applicate saranno allora:

$$
ma = -kx + F_d + mg \Rightarrow ma = -kx - \beta v + mg
$$

Quindi:

$$
a = -\frac{kx}{m} - \frac{\beta}{m}v + g
$$

SIMULAZIONE IN C/C++

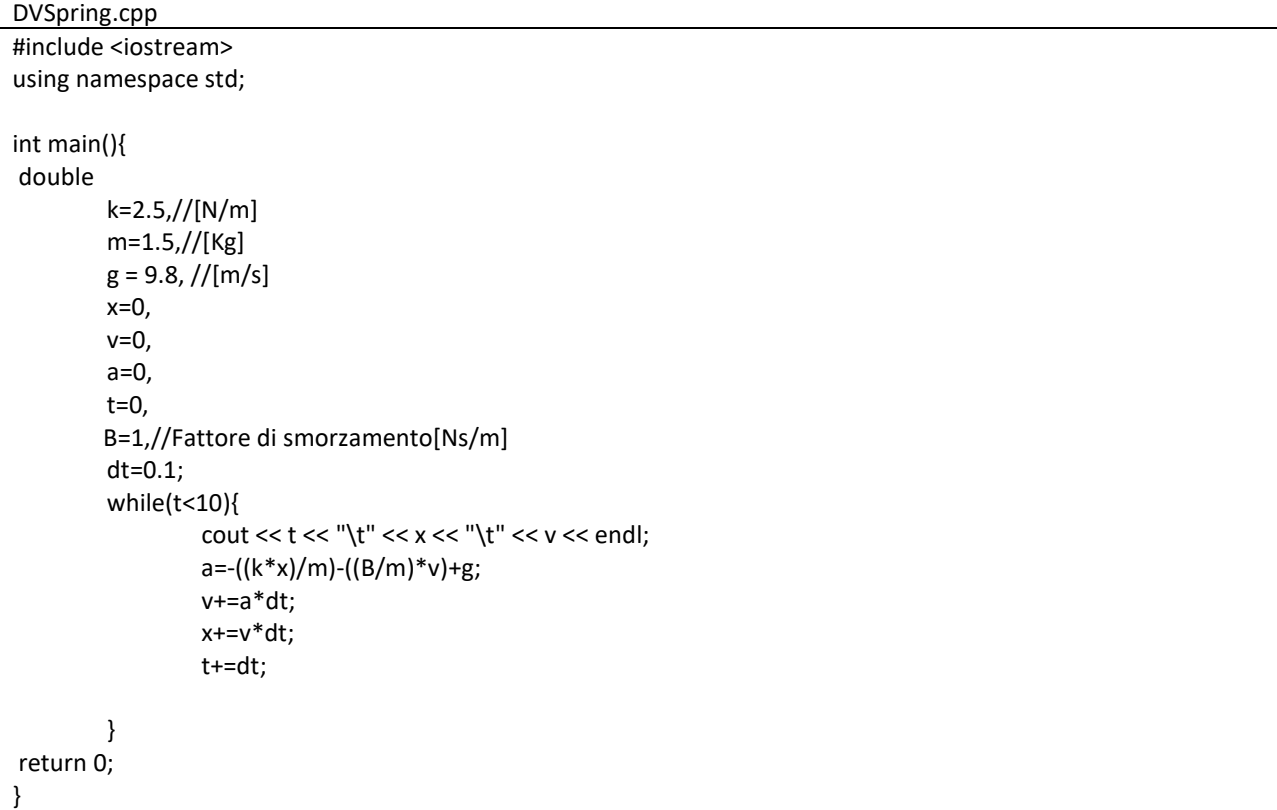

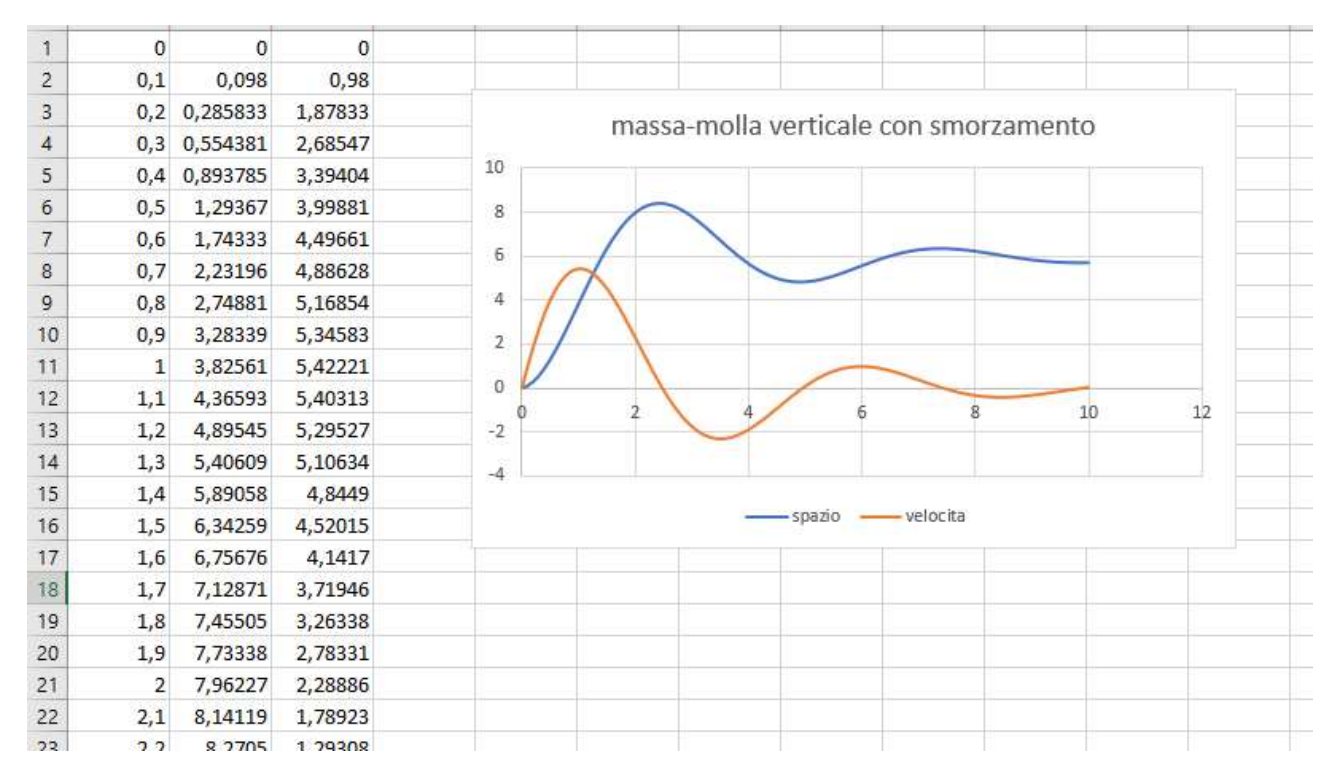

#### MASSA-MOLLA ORIZZONTALE CON SMORZAMENTO

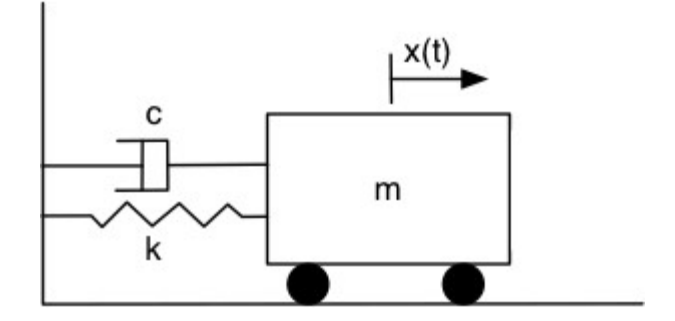

Introduciamo la forza responsabile dello smorzamento proporzionale alla velocita':

$$
F_d = -\beta v \qquad v = \frac{dx}{dt} \Rightarrow F_d = -\beta \frac{dx}{dt}
$$

Le forze applicate saranno allora:

$$
ma = -kx + F_d \Rightarrow ma = -kx - \beta v
$$

Quindi:

$$
a=-\frac{kx}{m}-\frac{\beta}{m}\nu
$$

SIMULAZIONE IN C/C++

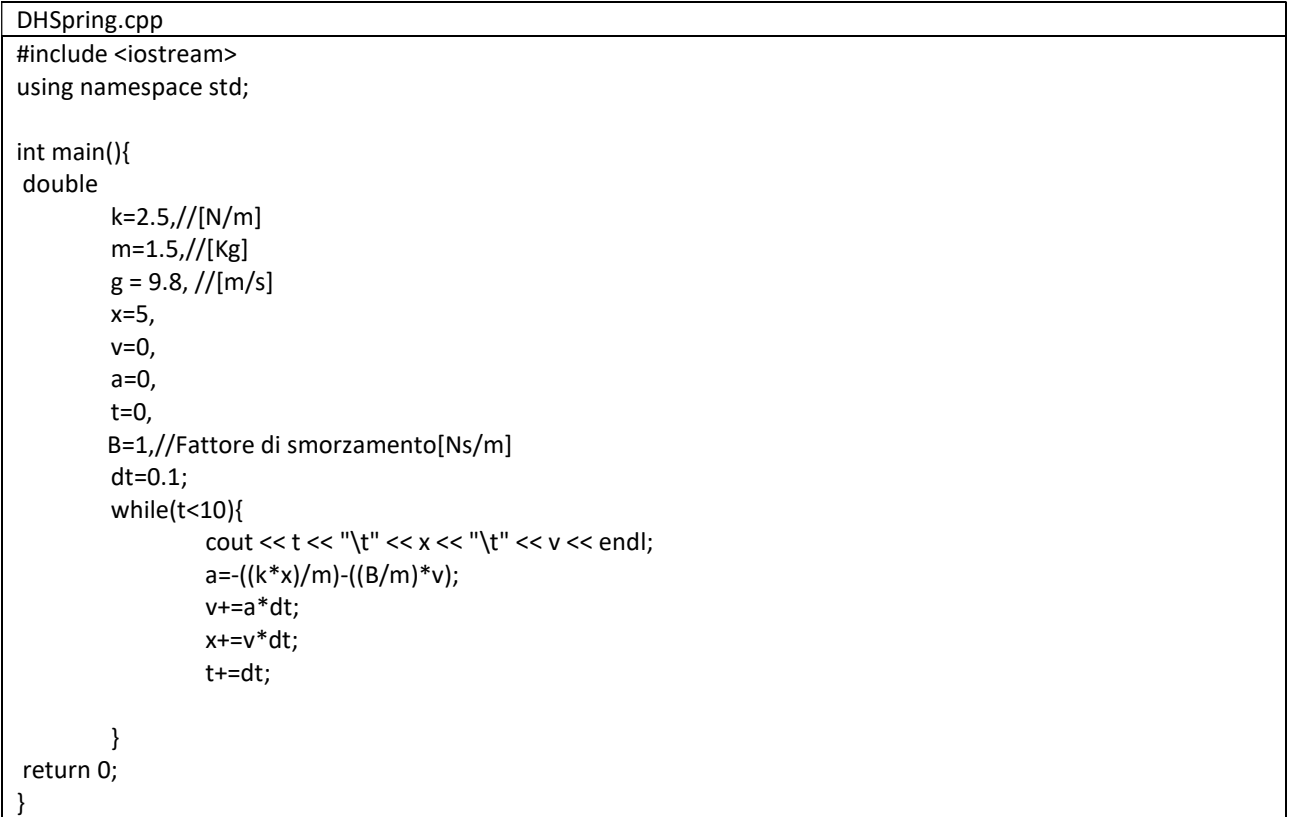

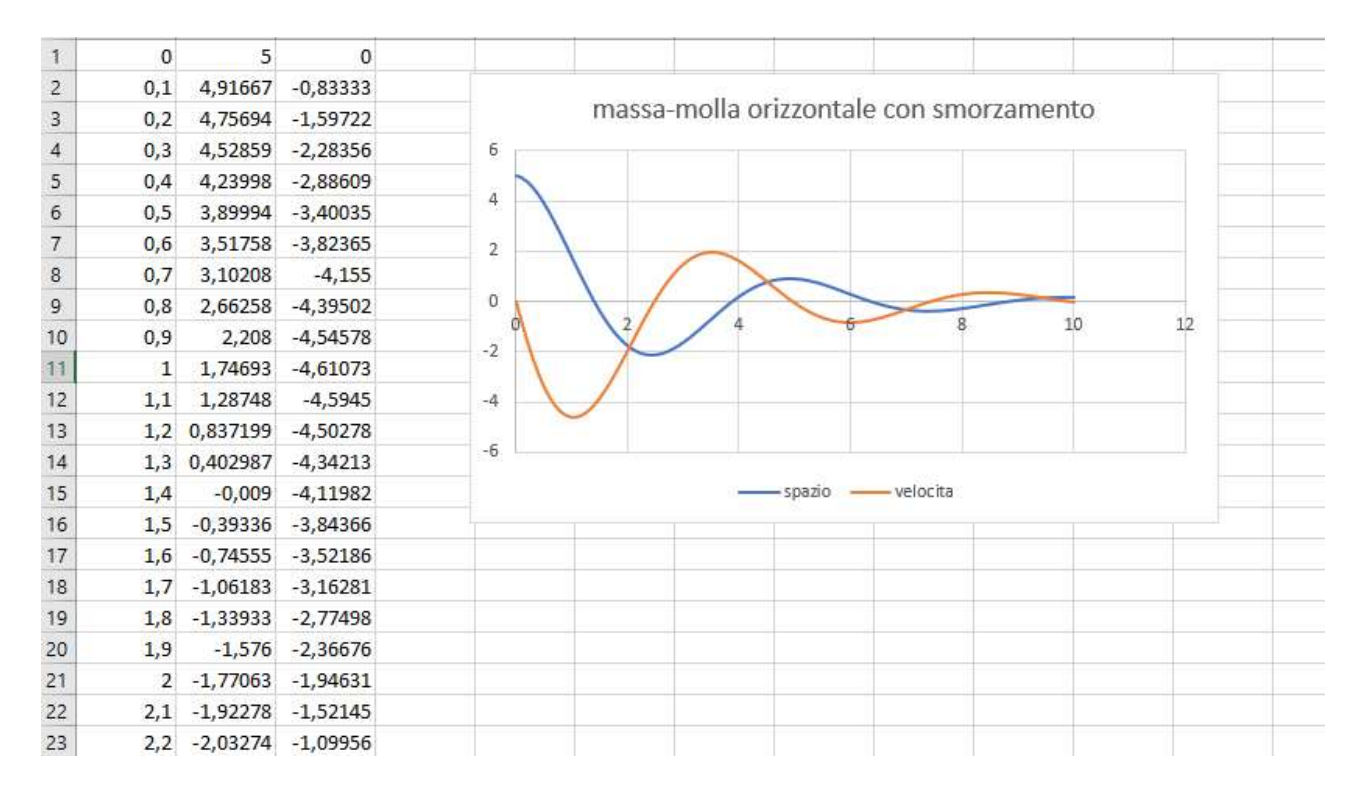

# SISTEMI IDRAULICI

Si definisce portata volumetrica (Q) il volume V di un fluido che attraversa perpendicolarmente una sezione A di un tubo in un intervallo di tempo  $\Delta t$ .

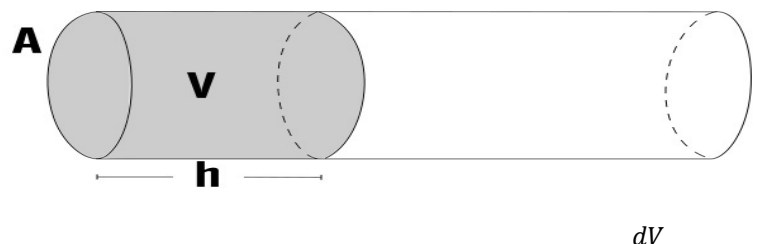

$$
dq = \frac{dV}{dt}
$$

Ma volume=area\*altezza, quindi:

$$
q = \frac{\Delta V}{\Delta t} = \frac{A * \Delta h}{\Delta t} \quad \left[\frac{m^3}{s}\right]
$$

Considernando la velocita di flusso:

$$
v = \frac{\Delta h}{\Delta t}
$$

Si ottiene la portata come prodotto velocita' di flusso per la sezione:

$$
q = Av
$$

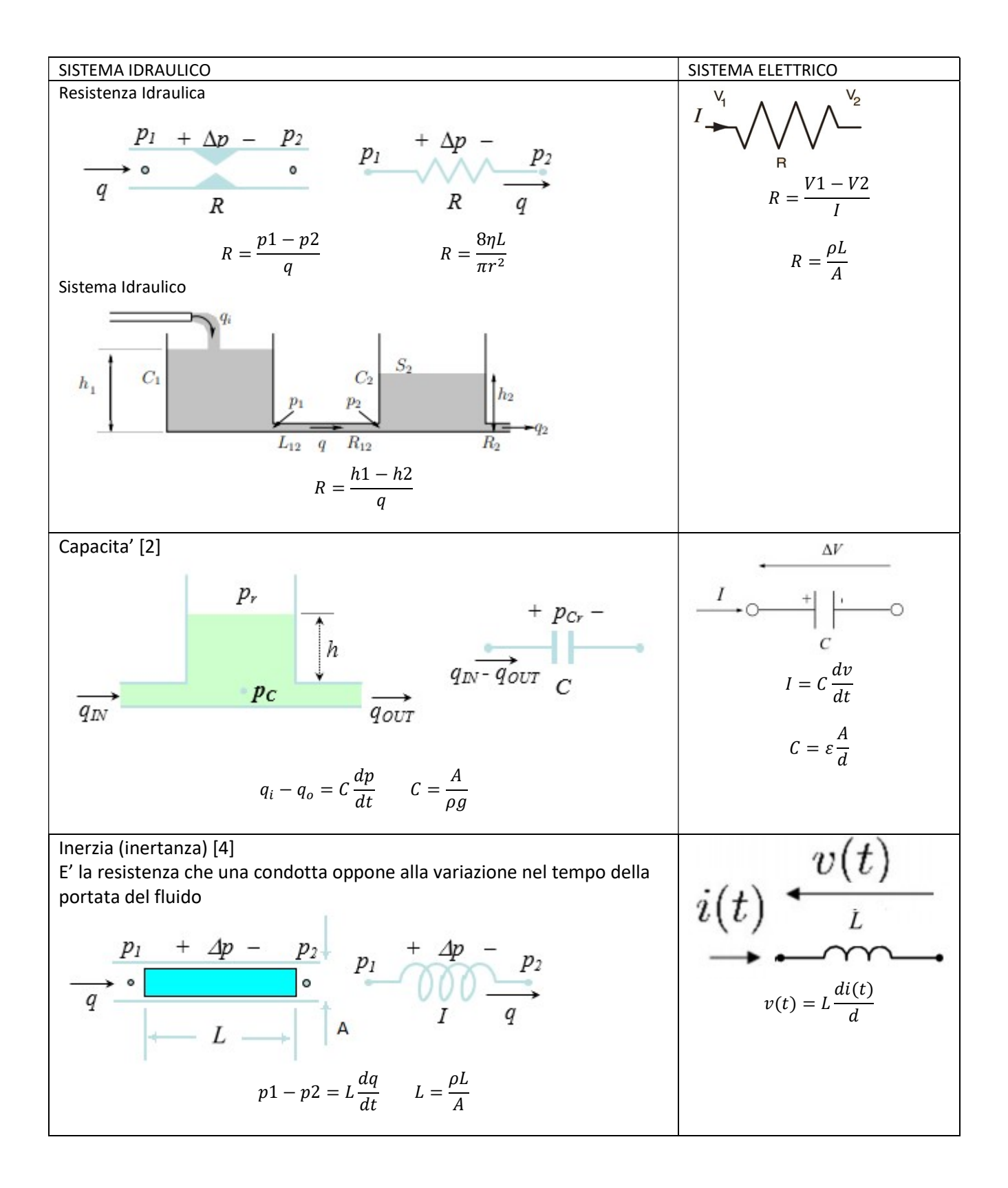

#### SIMULAZIONE RIEMPIMENTO SERBATOIO

#### Dato il seguente sistema idraulico:

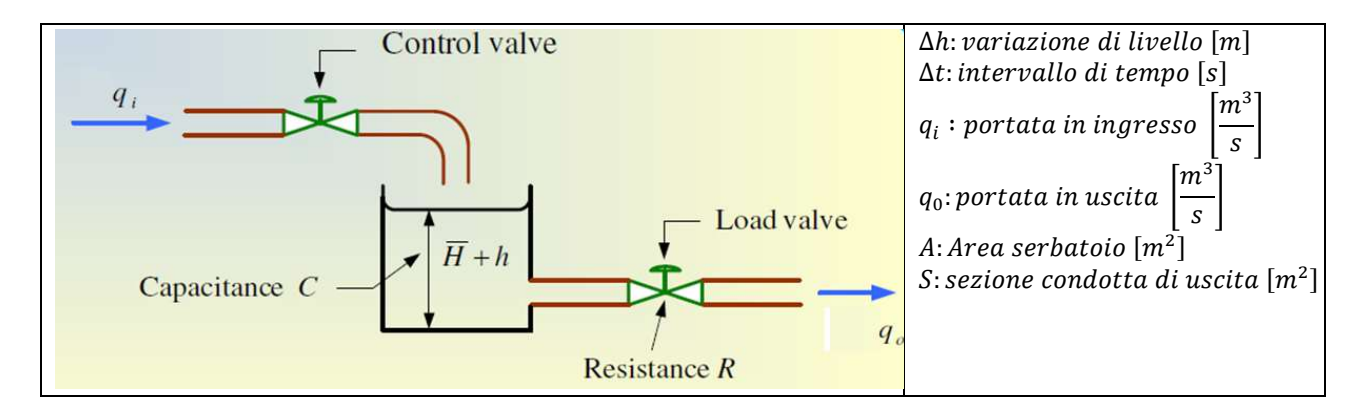

La relazione tra variazione di portata e variazione di altezza del liquido nel serbatoio e':

$$
A\frac{dh}{dt} = q_i - q_0
$$

Analizziamo la portata d'uscita qo nell'ipotesi che sia A>>S, si ottiene la formula di Torricelli [2]:

$$
v_2 = \sqrt{2gh(t)}
$$

Quindi:

$$
q_0 = Sv_2 = S\sqrt{2gh(t)}
$$

Sostituendo:

$$
A\frac{dh(t)}{dt} = q_i - S\sqrt{2gh(t)}
$$

La legge di Stevin dice che la pressione in un punto del fluido e' uguale alla pressione atmosferica (p<sub>r</sub>) piu' la pressione idrostatica[3]:

#### ESEMPIO:

Simulare l'altezza del riempimento di un serbatoio con capacita' di 10m<sup>2</sup> con una portata qi=10m<sup>3</sup>/s per un periodo di osservazione di 60s. La valvola di carico viene aperta al 100% a 5s e chiusa a 25s.

#### SOLUZIONE:

Partendo dall'equazione:

$$
A\frac{dh}{dt} = q_i - q_0
$$

Dato che si parla di riempimento del serbatoio la valvola di scarico e' chiusa, quindi: $q_0=0$ 

$$
A\frac{dh}{dt} = q_i \Rightarrow \Delta h = \frac{q_i}{A} \Delta t
$$

Ipotizziamo quindi di suddividere l'intervallo di osservazione di 60s in N=600 campioni. Con questa ipotesi si ottiene un dt di 01.s. I 5s si hanno dopo 5/0.1=50 campioni, mentre i 25s dopo 25/0.1=250 campioni.

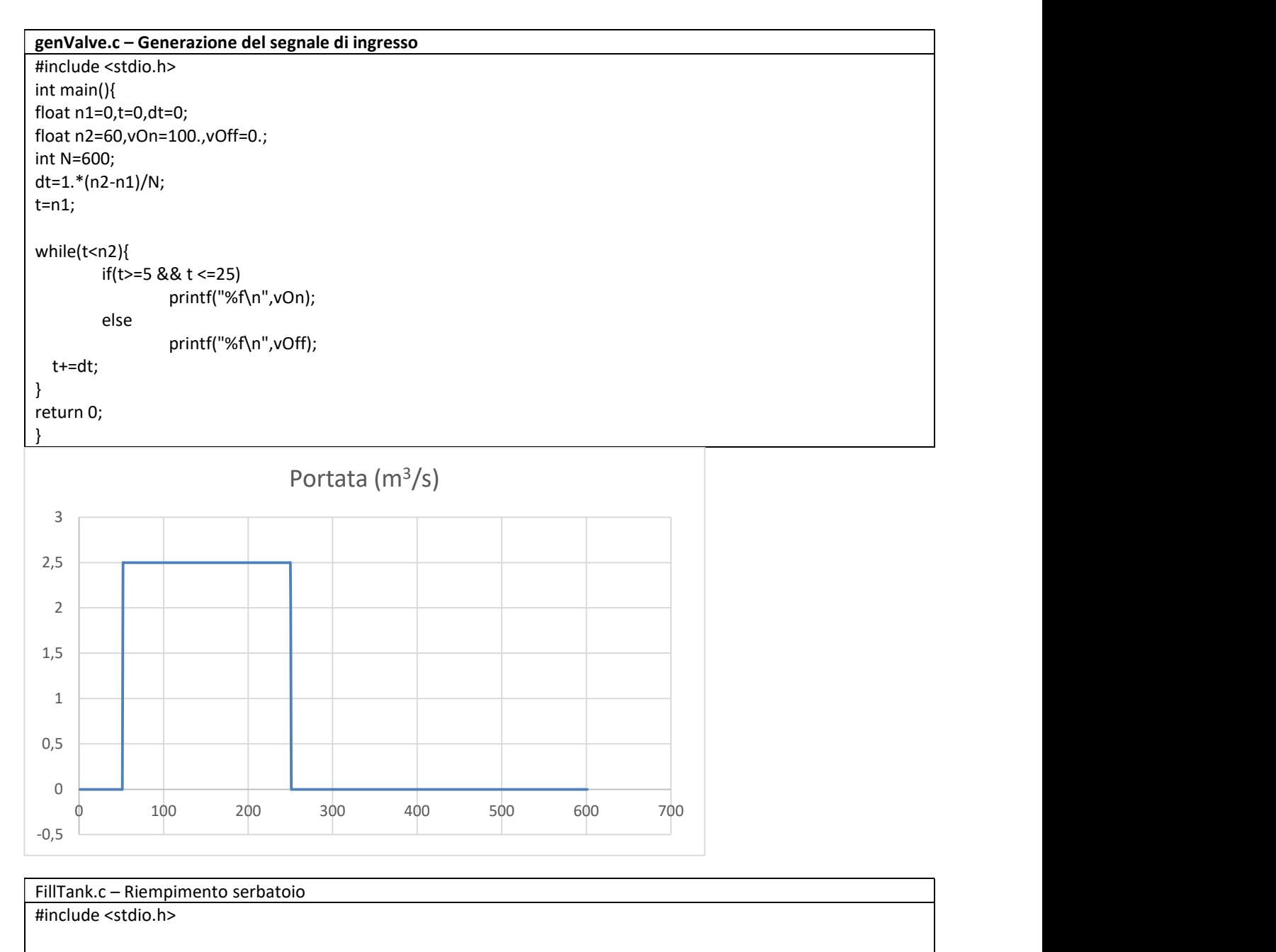

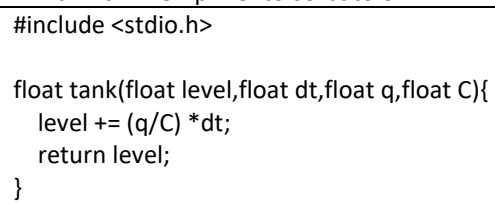

```
int main(){ 
float n1=0,n2=60,t=0,dt=0; 
float x=0.,y=0.,C=10.; 
int N=600; 
dt=1.*(n2-n1)/N; 
t=n1; 
while(scanf("%f",&x)>0){ 
          y=tank(y,dt,x,C); 
          printf("%f\n",y); 
          t+=dt; 
} 
return 0; 
}
```
## Esecuzione dei programmi:

# C:\>genValve | FillTank > L.txt

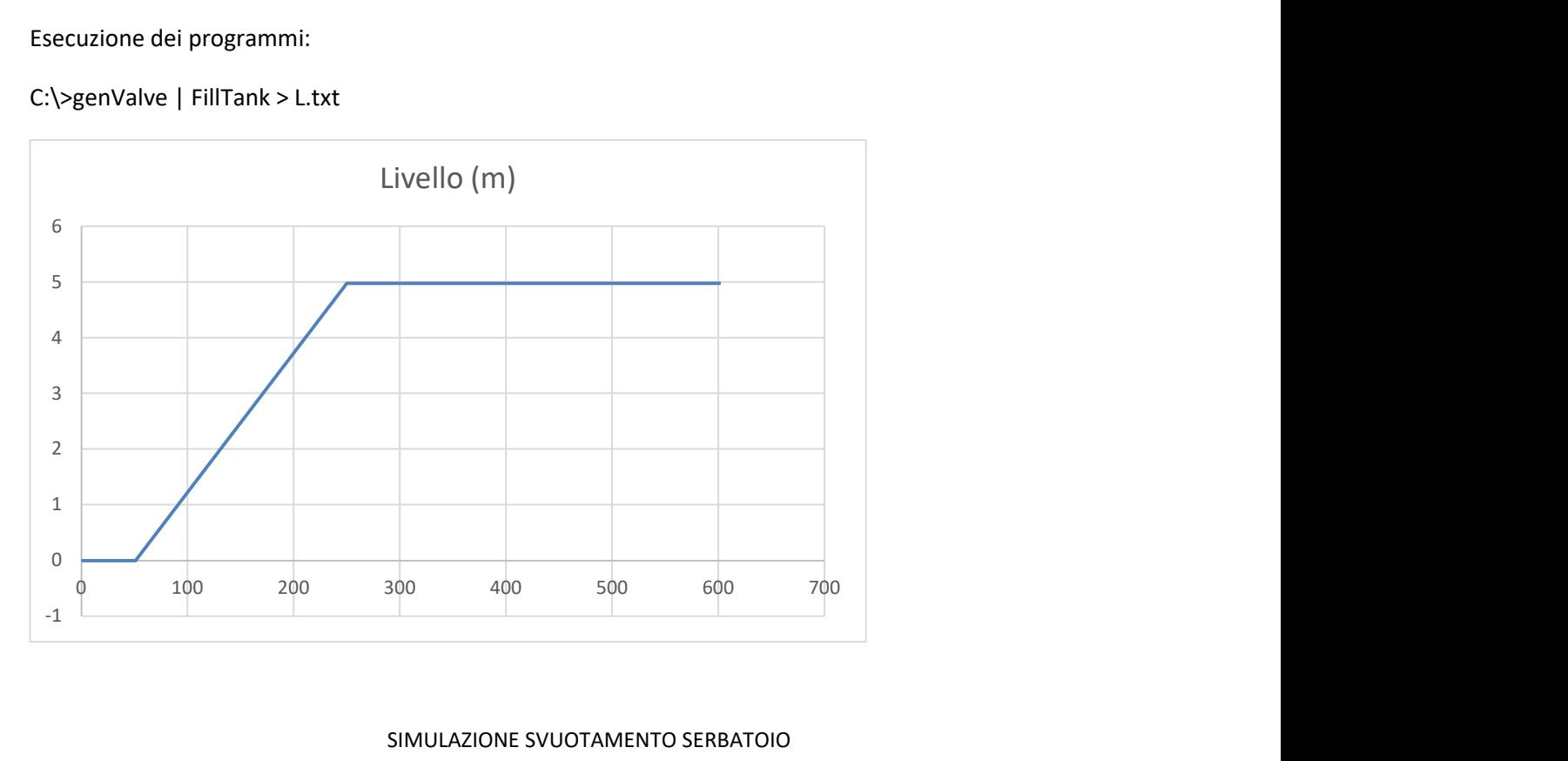

#### SIMULAZIONE SVUOTAMENTO SERBATOIO

### ESEMPIO:

Simulare lo svuotamento de serbatoio dell'esercizio precedente pieno ad un'altezza di 5m, con una condotta di scarico di sezione = $1m^2$ .

## SOLUZIONE:

Dalla equazione per la condotta+serbatoio:

$$
A\frac{dh(t)}{dt} = q_i - S\sqrt{2gh(t)}
$$

Con il serbatoio pieno ad una altezza H0=5 chiudiamo la valvola che fornisce qi (quindi qi=0) e apriamo la valvola di scarico:

$$
A\frac{dh(t)}{dt} = -S\sqrt{2gh(t)}
$$

Integrando si ottiene [2]:

$$
h(t) = \frac{g}{2}\frac{S^2}{A^2}t^2 - \sqrt{2gH0}\frac{S}{A}t + H0
$$

$$
ts = 2\sqrt{\frac{H0}{2g}}\frac{A}{S} = 2\sqrt{\frac{5}{2 \cdot 9.81}}\frac{10}{1} \approx 10.10s
$$

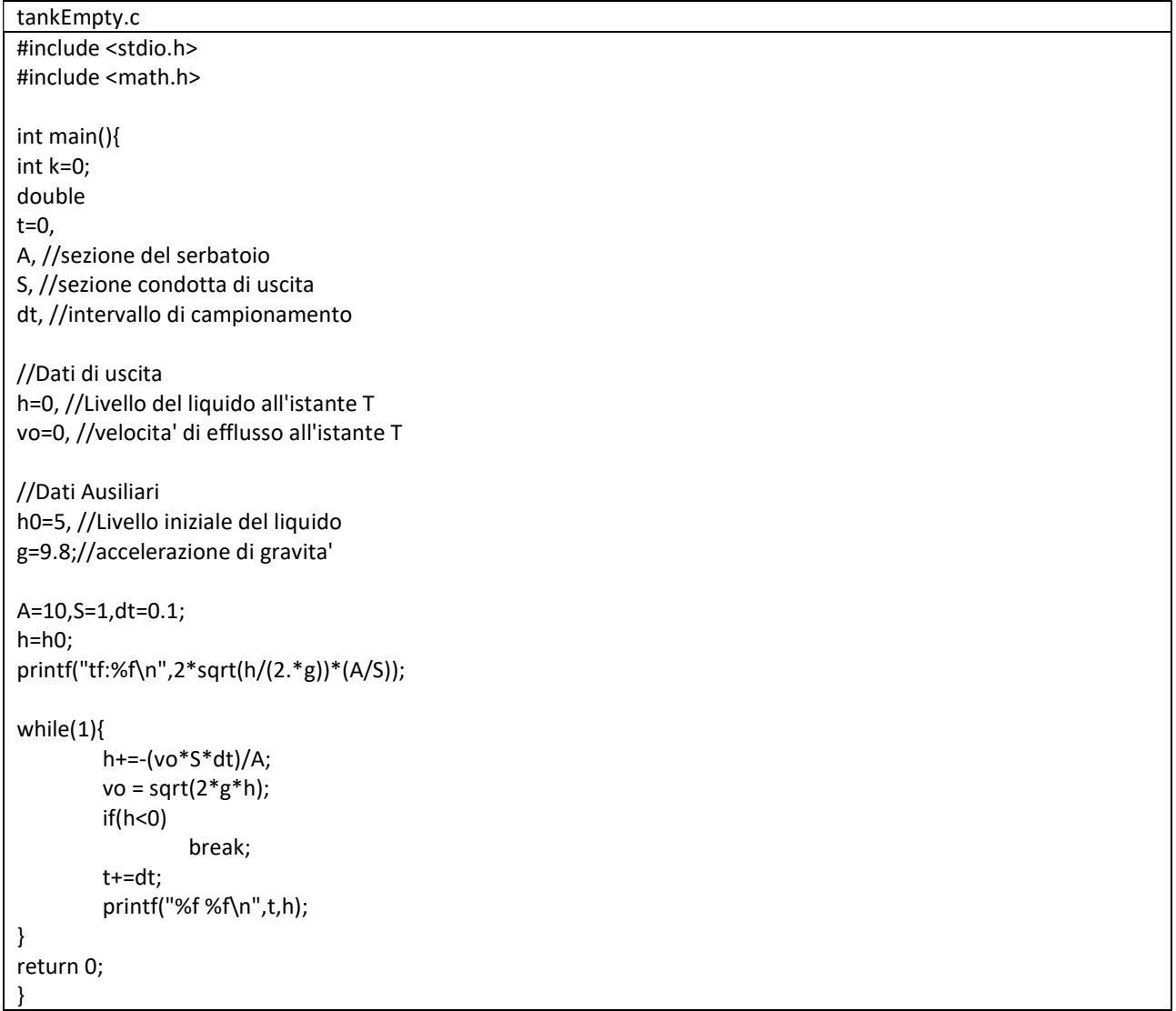

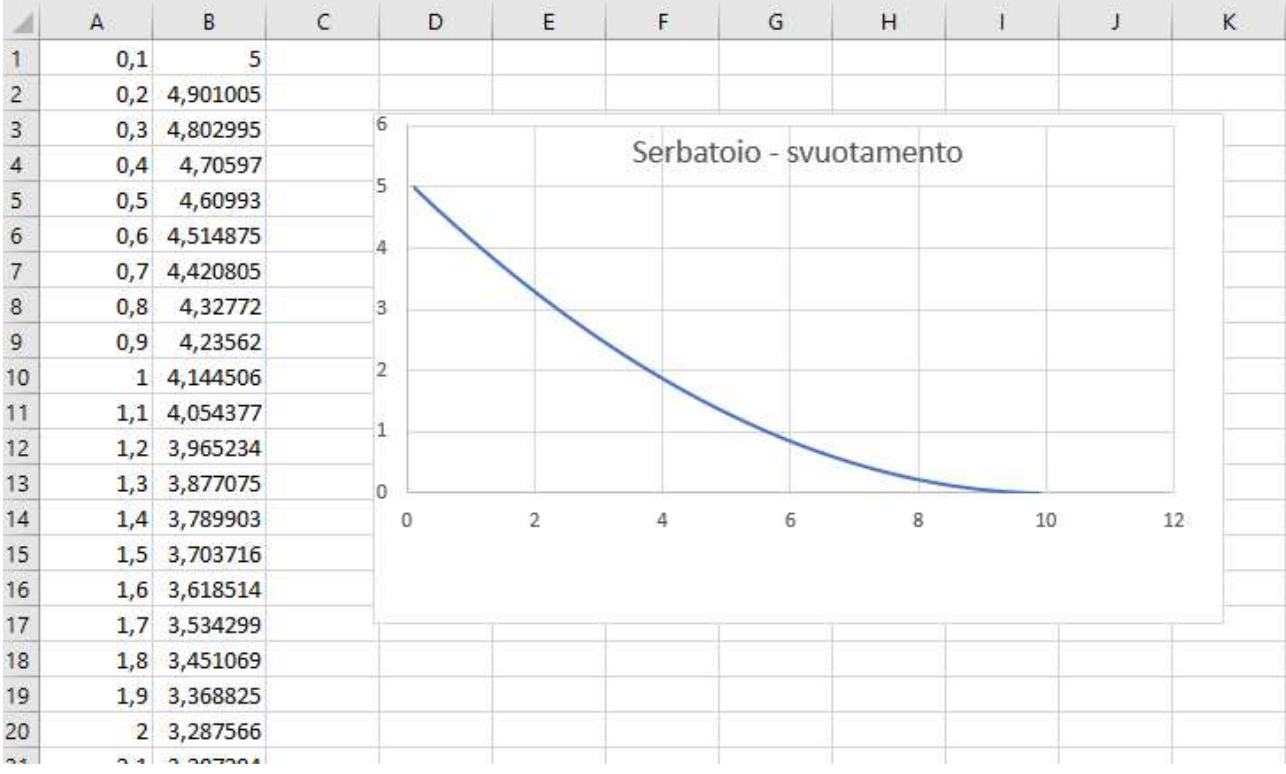

# ESEMPIO – MODELLO DI SISTEMA IDRAULICO

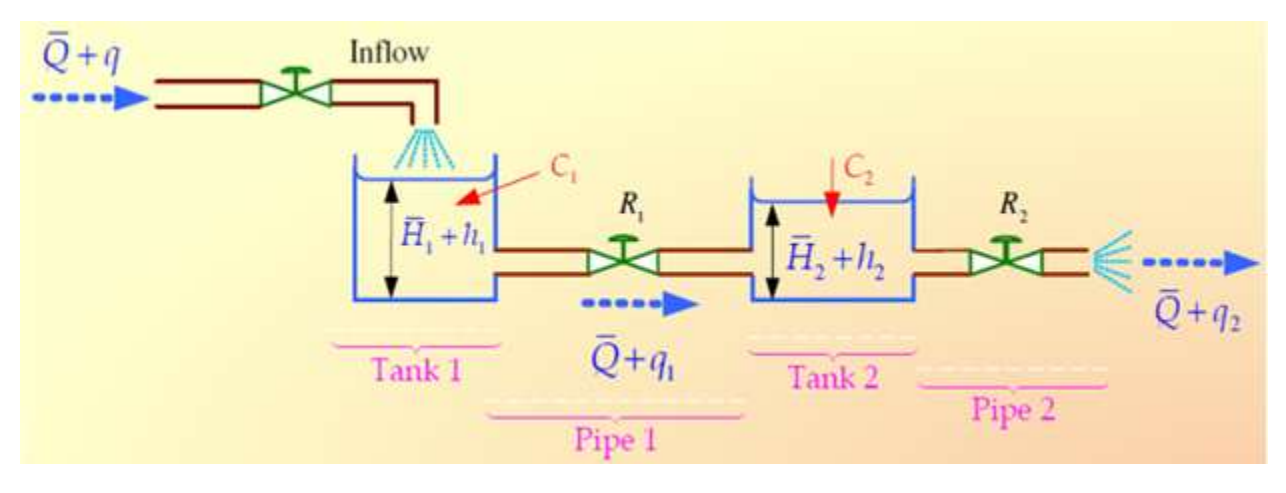

Tank1: 
$$
C_1 \frac{dh_1}{dt} = q - q_1
$$
 Pipe1:  $R_1 = \frac{h_1 - h_2}{q_1}$  Tank2:  $C_2 \frac{dh_2}{dt} = q_1 - q_2$  Pipe2:  $R_2 = \frac{h_2}{q_2}$ 

Sostituendo:

Tank1:  $C_1 \frac{dh_1}{dt}$  $\frac{dh_1}{dt} = q - \frac{h_1 - h_2}{R_1}$  $rac{(-h_2)}{R_1}$  Tank2:  $C_2 \frac{dh_2}{dt}$  $\frac{dh_2}{dt} = \frac{h_1 - h_2}{R_1}$  $\frac{1-h_2}{R_1} - \frac{h_2}{R_2}$  $R_{2}$ 

In definitiva:

Tank1: 
$$
C_1 \frac{dh_1}{dt} + \frac{h_1}{R_1} = q + \frac{h_2}{R_1}
$$
   
Tank2:  $C_2 \frac{dh_2}{dt} + \frac{h_2}{R_1} + \frac{h_2}{R_2} = \frac{h_1}{R_1}$ 

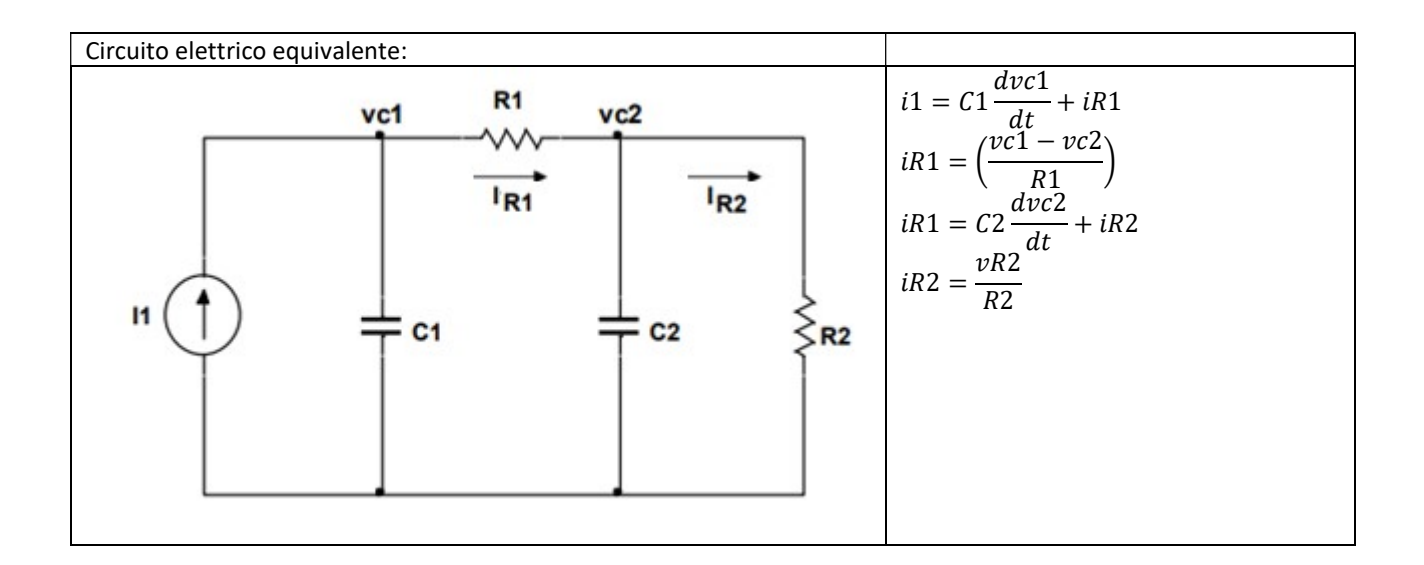

# Riferimenti:

- [1] https://www.youtube.com/watch?v=Jqa-aFE9-GI
- [2] http://www.fermilecce.gov.it/area-download/finish/23-prof-neve-angelo/32-serbatoio-1
- [3] http://www.edutecnica.it/sistemi/idro/idro.htm
- [4] https://slideplayer.com/slide/10100159/